# Instructions moving data

• do not affect flags.

mov register/mem, register/mem/number (move data)

The difference between the value and the address of a variable

mov al, Sum; <u>value</u> 56h  $\rightarrow$  al mov ebx, offset Sum; address 4069D0h  $\rightarrow$  ebx

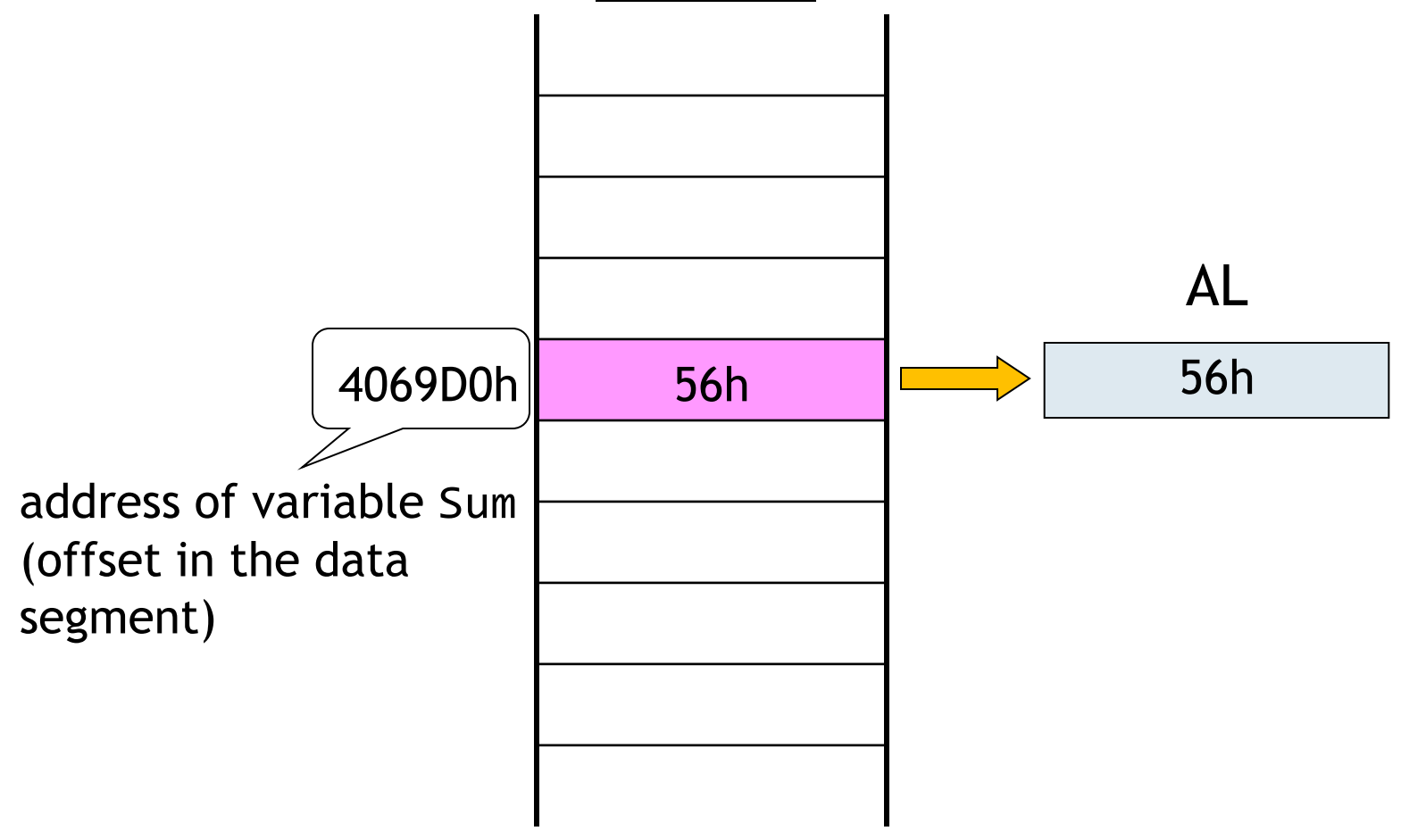

When moving data to and from memory, the EAX register (or its part) is usually used, because:

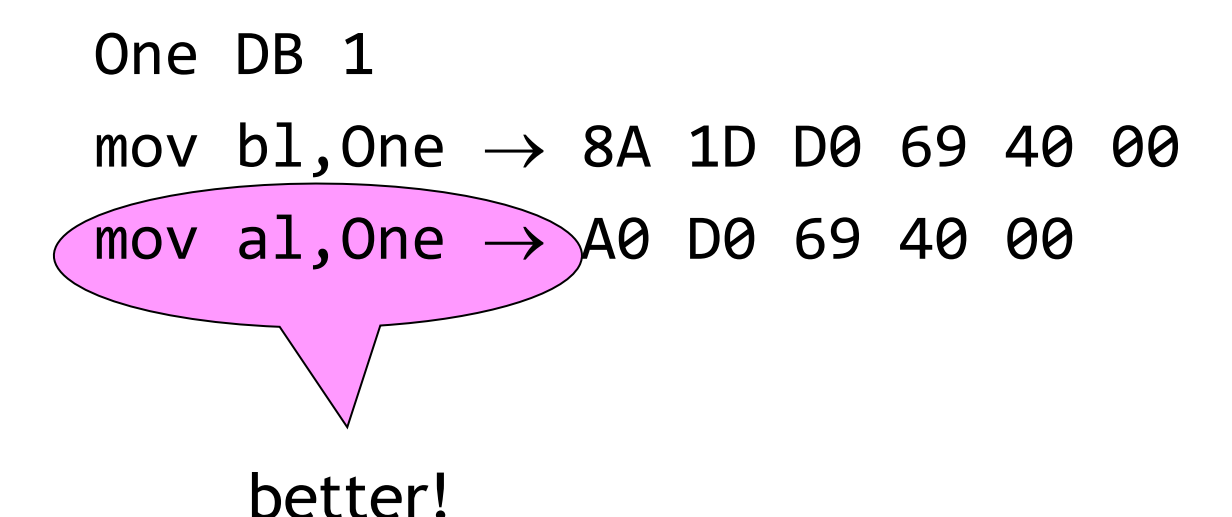

Hyde, R.: The Art of Assembly Language Programming, cap. 5.4 Encoding 80x86 Instructions

Operator offset cannot be used to get the address of a memory location pointed to by an indirect addressing mode (using a base or index register).

 $\triangleright$  Store the address of variable Table increased by EDI to EBX.

mov ebx, offset Table[edi]

Does not work! ("Invalid operand for offset.")

lea register,memory (load effective address)

- loads the offset of a memory location to a generalpurpose register.
- lea ebx,Table is the same as mov ebx,offset Table

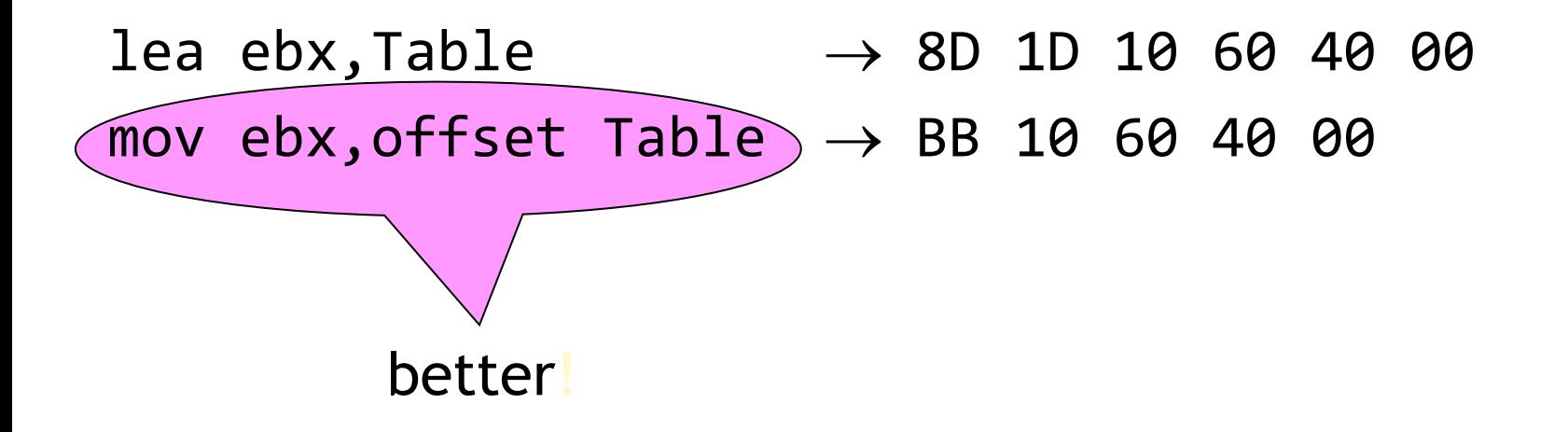

lea ebx,Table[edi]; store the address of variable Table increased by EDI to EBX

movzx register, register/memory (move with zero-extend)

• copies the right operand into the lower half of the left operand and sets the upper half to 0

movzx bx,dl is the same as mov bl,dl mov bh,0

movsx register, register/memory (move with sign-extend)

• copies the right operand into the lower half of the left operand and duplicates the highest order bit of the right operand throughout the upper half of the left operand.

Number DB -5

```
movsx ax,Number; ax = 1111 1111 1111 1011
is the same as
mov al,Number
mov ah,0FFh
```
## xchg register/memory, register/memory (exchange)

• exchanges the contents of the operands

## Arithmetic instructions

• affect flags ZF, CF, OF, SF, AC, PF

add register/memory, register/memory/number (add)

• adds the operands, stores the result to the left operand

sub register/memory, register/memory/number (subtract)

• subtracts the right operand from the left one, stores the result to the left operand

adc register/mem,register/mem/number (add with carry)

- adds the operands and CF, stores the result to the left operand
- useful when adding operands longer than a general-purpose register

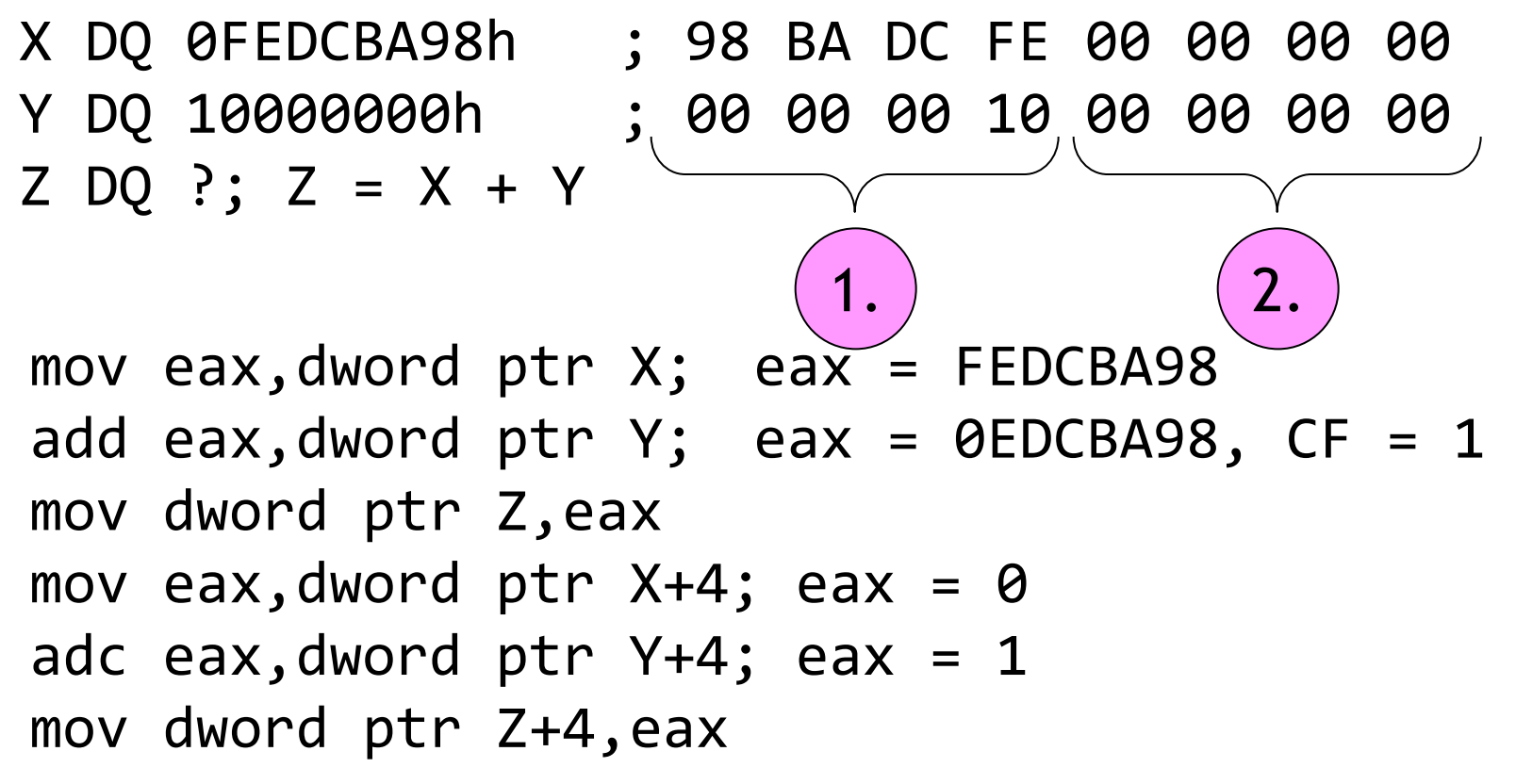

sbb register/memory,register/memory/number (subtract with borrow)

- subtracts the right operand and CF from the left operand, stores the result to the left operand
- useful when subtracting operands longer than a generalpurpose register

inc register/memory (increment)

- increments the operand by 1
- does not affect CF!

add edi, 1 
$$
\rightarrow
$$
 83 C7 01  
inc edi  $\rightarrow$  47  
better!

dec register/memory (decrement)

- decrements the operand by 1
- does not affect CF!

cmp register/memory, register/memory/number (compare)

• compares the operands: subtracts the right operand from the left one, sets flags according to the result (does not store the result itself)

## mul register/memory (unsigned multiply)

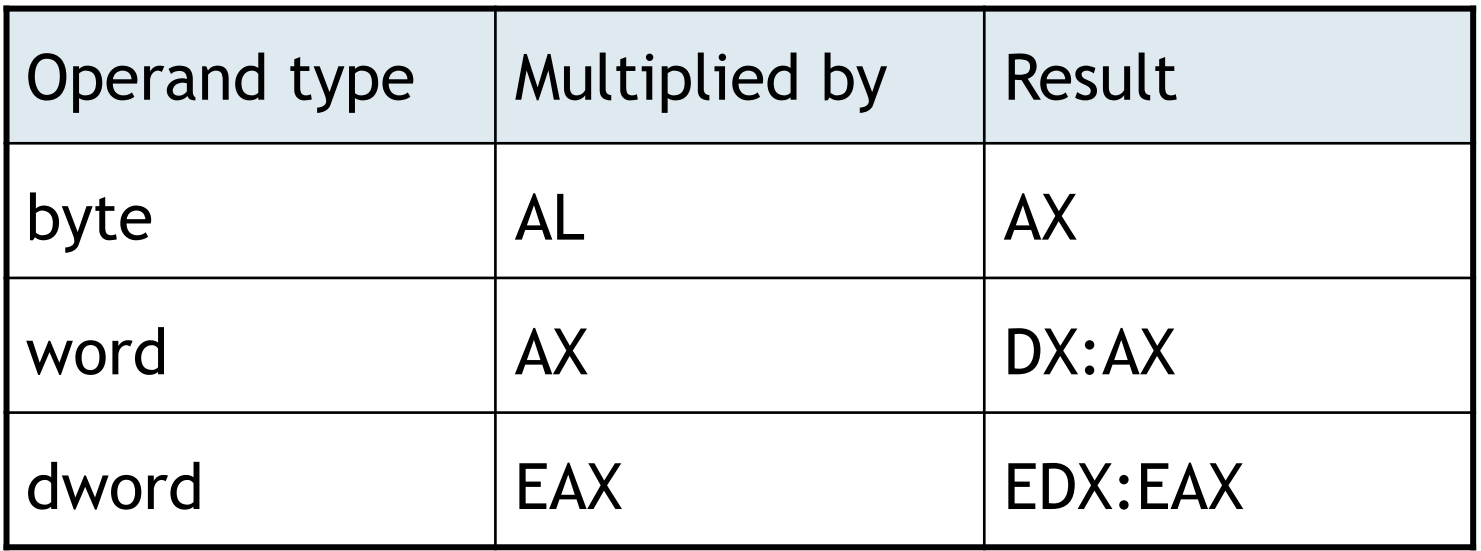

- If the upper half of the result is 0, then OF and CF are set to 0.
- Otherwise OF and CF are set to 1.

imul register/memory (signed multiply)

- multiplication of signed numbers
- implicit operands as mul

## imul register, register/memory/number

- left operand = left  $*$  right
- Both operands must be of the same type (word or dword). imul dx,word ptr [edi]

### imul register, register/memory, number

- left operand = intermediate  $*$  right
- The leftmost and intermediate operands must be of the same type (word or dword).

If the upper half of the result is a signed extension of the lower half, then OF and CF are set to 0, otherwise to 1.

### div register/memory (unsigned divide)

integer division of unsigned numbers

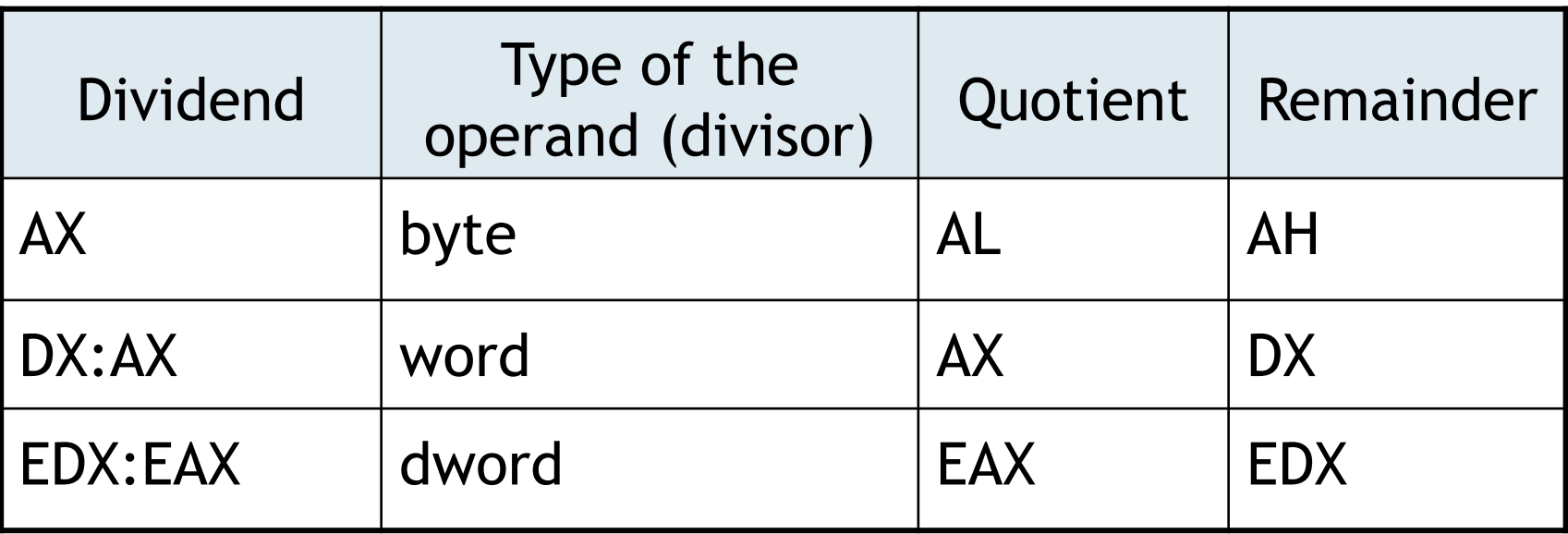

 $\triangleright$  Divide decimal number 4001 in the AX register by ten. mov dx,0 mov bx,10 div bx;  $ax = 400$ ,  $dx = 1$ 

If the divisor is zero or the quotient does not fit into the implicit register, an internal interrupt is generated.

idiv register/memory (signed divide)

- integer division of signed numbers
- implicit operands as div

# Sign extension

If you want to divide signed operands of the same type, you must sign extend the dividend.

#### cbw (convert byte to word)

- Converts the byte in AL to a word in AX via sign extension (bit 7 of the AL register is copied into all bits of the AH register).
- $\triangleright$  Divide decimal number -15 in BH by 7 in BL.

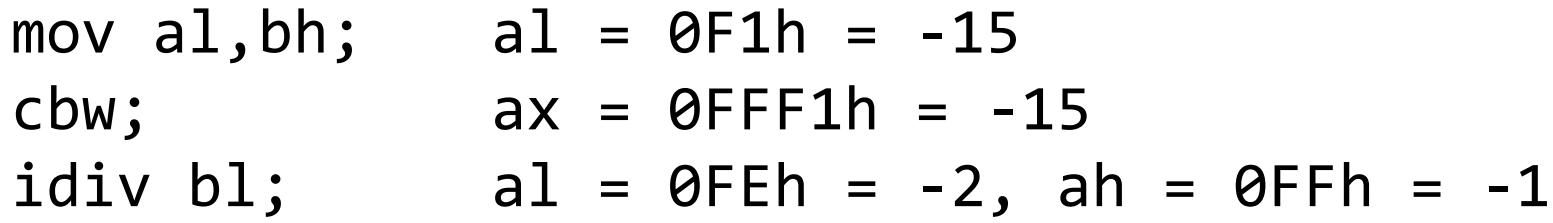

cwd (convert word to doubleword)

• Converts the word in AX to a doubleword in DX:AX.

cwde (convert word to doubleword extended)

• Converts the word in AX to a doubleword in EAX.

cdq (convert doubleword to quadword)

• Converts the doubleword in EAX to the quadword in EDX:EAX.

Instructions cbw, ... do not affect flags.

neg register/memory (two's complement negation)

• switches the sign of the operand (replaces the operand by its two's complement)

```
mov al,-15 ; al = -15 = 11110001b
neg al ; al = 15 = 00001111b
mov b1, al ; b1 = 15neg bl ; bl = -15
```
# Logical instructions

- perform logical operations on the corresponding bits of the operands. The result is stored to the left operand.
- set flags:
	- CF and OF to 0
	- ZF, SF, PF according to the result of the operation
	- AC remains undefined

and register/memory, register/memory/number

- is useful when a single bit (several bits) of the left operand are to be set to 0. The right operand is a mask having 0 in the given bits and 1 in the other bits.
- $\triangleright$  Set the 3rd bit of BL to zero.

```
and bl,11110111b
```
 $\triangleright$  Convert the ASCII code of a digit to the value.

 $'0' = 00110000b, '1' = 00110001b, ...$ 

```
mov al,'9'and al, 00001111b; '9' \rightarrow 9
```
or register/memory, register/memory/number

- is useful when a single bit (several bits) of the left operand are to be set to 1. The right operand is a mask having 1 in the given bits and 0 in the other bits.
- $\triangleright$  Set the 3rd bit of BL to 1.

or bl,00001000b

▶ Convert a number to the ASCII code of the corresponding digit:

```
mov al,9
or al, 110000b; 9 \rightarrow '9'
```
#### xor register/memory, register/memory/number

- is useful when a single bit (several bits) of the left operand are to be inverted. 1 in the mask inverts the corresponding bit, 0 leaves the bit unchanged.
- $\triangleright$  Invert the upper 4 bits of the BL register.

mov bl,01010101b xor bl,11110000b ; bl = 10100101b

 $\triangleright$  Set the ECX register to zero:

better!  $mov$  ecx,  $0 \rightarrow B9$  00 00 00 00  $(xor ecx,ecx) \rightarrow 33$  C9

test register/memory, register/memory/number (logical compare)

- AND without saving the result
- is useful when we want to branch the execution according to the value of a chosen bit of the left operand.
- $\triangleright$  Branch according to the 3rd bit of the BL register.

```
test bl,00001000b
 jz Zero; 3rd bit is 0
 One: ...
```
not register/memory (one's complement negation)

- inverts all bits of the operand
- does not change flags

# Shift and rotate instructions

The left operand is a register or memory location (byte, word or doubleword), whose bits are shifted or rotated to the left or right.

The right operand is a constant or register CL. The right operand determines the number of positions to shift.

## Shift instructions

• set flags:

- CF, OF, ZF, SF, PF according to the result of the operation
- AC undefined

shl register/memory, number/CL (shift logical left)

sal register/memory, number/CL (shift arithmetic left)

$$
\boxed{\text{CF}} \begin{picture}(100,10) \put(0,0){\line(1,0){10}} \put(15,0){\line(1,0){10}} \put(15,0){\line(1,0){10}} \put(1
$$

• useful for fast doubling (or multiplying by 4, 8 or 16) unsigned numbers.

shl dx,4; dx =  $16*dx$ 

shr register/memory, number/CL (shift logical right)

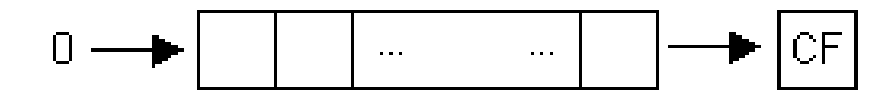

• halving (or dividing by 4, 8 or 16) unsigned numbers

sar register/memory, number/CL (shift arithmetic right)

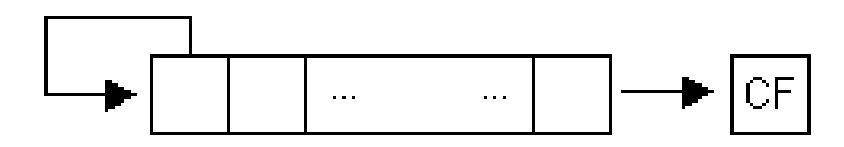

• halving (or dividing by 4, 8 or 16) signed numbers

mov  $b1, -4$ ;  $b1 = -4 = 11111100b$ sar  $b1,1$  ;  $b1 = -2 = 11111110b$ 

## Rotate instructions

• set CF and OF

rol register/memory, number/CL (rotate left)

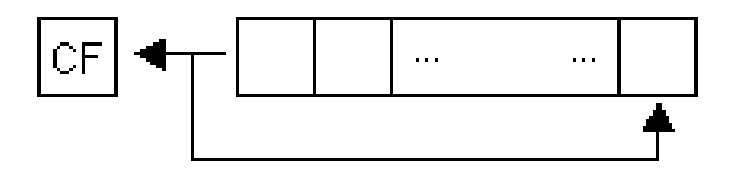

ror register/memory, number/CL (rotate right)

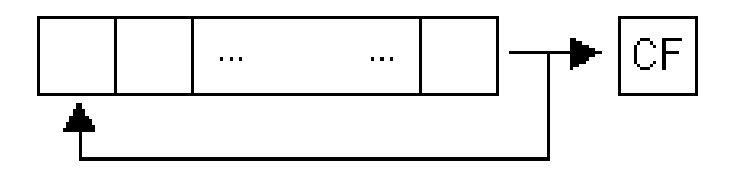

rcl register/memory, number/CL (rotate left through carry)

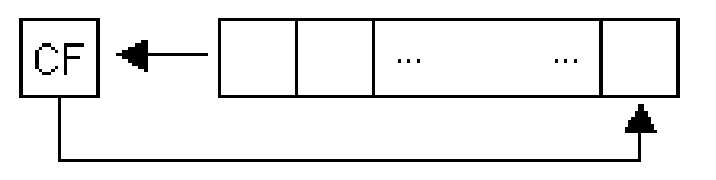

- useful when doubling operands longer than 32 bits. Because one operation can shift at most 32 bits, shifts of longer operands must be done by parts.
- $\triangleright$  Double variable BigNumber of type qword. shl dword ptr BigNumber,1
	- rcl dword ptr BigNumber + 4,1

rcr register/memory, number/CL (rotate right through carry)

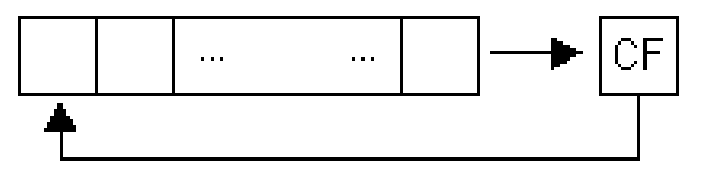

#### Bit set

To store a set in bits we need as many bits as there are all possible elements of the set.

# Example:

Let variable setX is a bit set representing a subset of all integers  $\in$   $\langle 0, 31 \rangle$ . Further, let the AL register store number  $a \in \langle 0, 31 \rangle$ . Add number *a* to the set setX.